## **Estrutura de Exclusão Múltipla**

**Lista de Exercícios – 03**

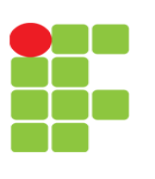

## **Linguagem e Técnicas de Programação**

**Professor**: Edwar Saliba Júnior

1) Faça um programa que receba três notas de um aluno, calcule e mostre a média aritmética e a mensagem que segue a tabela abaixo.

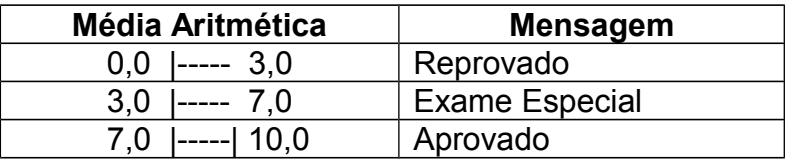

2) Faça um programa que mostre o menu de opções a seguir, receba a opção do usuário e os dados necessários para executar cada operação. No final, apresente o resultado da operação escolhida.

Menu de opções:

- 1 Somar
- 2 Subtrair
- 3 Multiplicar
- 4 Dividir
- 3) Faça um programa que receba o código correspondente ao cargo de um funcionário e seu salário atual. Depois mostre o cargo, o valor do aumento e seu novo salário. Os cargos estão na tabela a seguir.

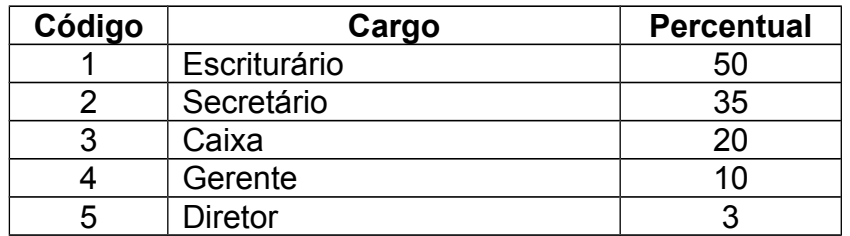

- 4) Faça um programa que leia do teclado o mês em número, e o apresente por extenso. (Utilize a estrutura switch...case)
- 5) Se você fez o programa do exercício três usando a estrutura condicional if, agora refacao usando a estrutura condicional switch...case. Se você o fez usando a estrutura condicional switch...case, refaça-o usando if.

Mais informações poderão ser encontrados em:

ASCENCIO, Ana F. G.; CAMPOS, Edilene A. V. de. **Fundamentos da Programação de Computadores** : Algoritmos, Pascal e C/C++, São Paulo: Pearson, 2002.

- Páginas: 41 a 72.

ASCENCIO, Ana F. G.; CAMPOS, Edilene A. V. de. **Fundamentos da Programação de Computadores** : Algoritmos, Pascal, C/C++ e Java, 2ª. Ed., São Paulo: Pearson, 2007.

- Páginas: 51 a 56.

## **Exercícios de Depuração Usando Estruturas de Exclusão Múltipla**

## **6) Apresente o que será impresso na tela do computador pelos programas a seguir:**

```
a) int main(){ 
       int J, I, X;
       J = 100;X = 3 - 1;
       J = J + 40;I = 5 * (X * X) * 4;I = J * 3 - I;if(I == J){
          printf("%d", J);
        }else{
          if (J > I) {
             printf("%d", I);
           }else{
             switch(X){
                  case 1:
                   printf("%d", J);
                    break;
                  case 2:
                    printf("%d", J + I);
                    break;
                  default:
                    printf("%d", I);
              }
           }
        }
        return 0;
    }
b) int main(){ 
       int K, X, Z;
      X = 3;
       Z = 1;K = 4 - Z; switch(K){
           case 1:
             printf("%d", K * X);
              break;
           case 2:
             printf("%d", K + Z);
             break;
           default:
              printf("%d", X – K);
        }
        return 0;
    }
c) int main(){ 
       int K, X, Z;
       X = 3;Z = 1;K = 4 - Z;
       switch(X - 2)\{ case 1:
              printf("%d", K * X);
```

```
 break; 
           case 2:
             printf("%d", K + Z);
             break;
           case 3:
              printf("%d", X – K);
        }
        switch(Z){
           case 1:
               printf("%d", K * X * X);
              break;
           case 2: 
              printf("%d", K + Z);
              break;
           case 3:
              printf("%d", X – K);
        }
        return 0;
    }
d) int main(){ 
        int J, I, X;
       J = 10;X = 3 - 1;I = 5 + X * 4;J = J * 10;T = J \times 3 - T - 200J = J - 30;if(I == J){
          switch(J - 69){
              case 1:
                  printf("%d", J * X * X);
                 break;
              case 2:
                  printf("%d", I + J);
                 break;
               case 3:
                  printf("%d", X – X * 2 * 2);
                  break;
           }
        }else{
          switch(I - 57) case 1:
                 printf("%d", J + 3);
                 break;
              case 2:
                  printf("%d", 45 + I);
                 break;
              default: 
                  printf("%d", J – I + X);
           }
        }
        return 0;
    }
```